## 国家自然科学基金项目进展报告填报流程

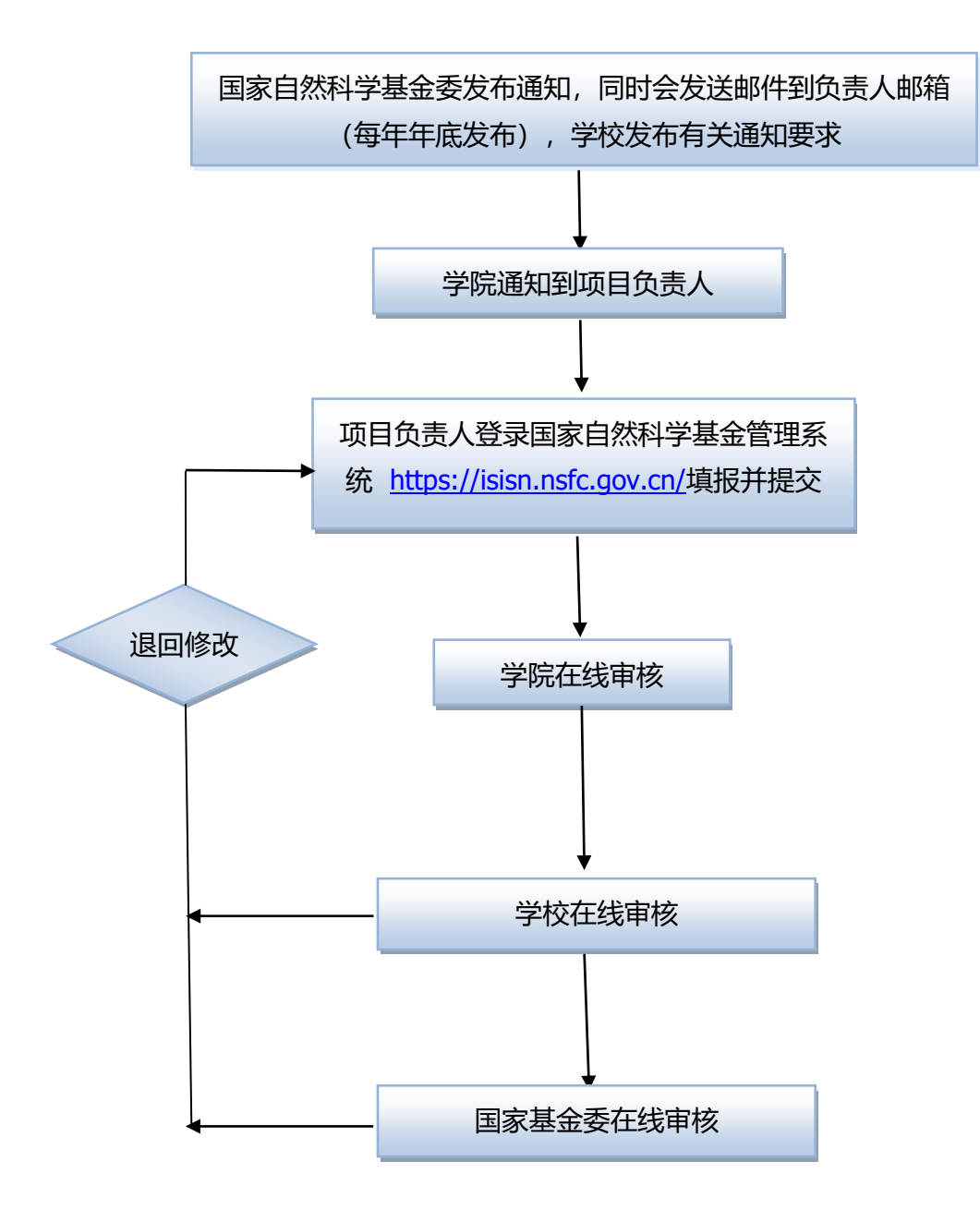